# **HOW TO BROWSE SECURELY**

Following these simple steps can help you avoid cybersecurity pitfalls when browsing online.

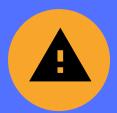

## **HEED BROWSER WARNINGS**

If you get a warning message when you attempt to visit a website, find another site to get the information you want or check with your security manager.

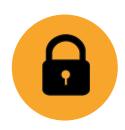

# CHECK FOR ENCRYPTION

The padlock image or https:// in the URL is a reasonable sign that the data being transferred is protected.

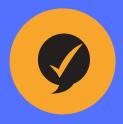

## **GET APPROVAL FIRST**

Before downloading any software, check your company policy or get authorization.

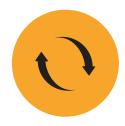

#### STAY UPDATED

Once you've installed software, make sure it always has the latest patches and updates.